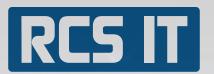

# WBM Transport and Logistics

RCS IT ha<mark>s de</mark>veloped a transportation and logistics solution that can be tailored to yours need.

RCS IT presents WBM Transport and Logistics solution.

WBM transportation and logistics solution is an industry solution for SAP Business One that handle logistics with route planning, scanning packages and pallets. It is a transport solution where km driven, come / go and refueling can be registered. All this is in a web app which means employees can use the system on all platforms with internet.

# With WBM Transport and Logistics you can handle:

- » Plan optimal routes
- » Load cars optimal
- » See route online
- » Follow the progress of cars
- » Customers can be created with their own price agreements
- » Time registration for employees
- » Scanning system for packages and pallets

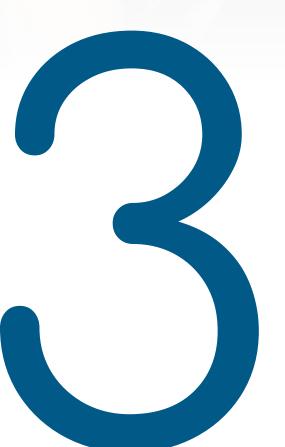

# Good Reasons

- 1. Your employees register hours, fuel and kilometers.
- 2. Effective planning of routes and packing of cars.
- 3. All data is automatically entered into SAP Business One, so you dont spend ektra time entering the same data twice.

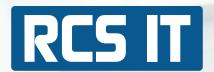

#### Prices:

The system can calculate prices itself, for both own and external hauliers. Price agreements can be made with different prices for different customers. The price agreements can be created in one zone table formed from postal codes.

## Packing:

When packages/pallets are registered, the system can calculate the optimal route and specify the order of how it must be packed. Packages/pallets are scanned quickly and easy with the phone. That way you optimize the route and loading process.

The route can all hauliers see online, on all platforms with internet connection.

Truckers note online when packages are delivered, and the office can follow their track.

## Time registration:

Employee can register hours by checking in and out. When checking in and out the drivers registre mileage. The driver register online when refueling, by registering price and liters filled on.

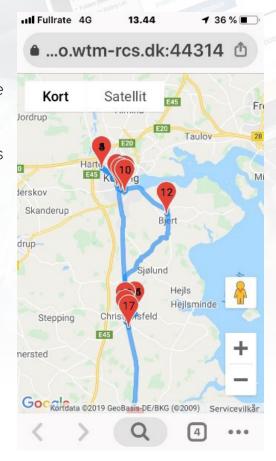